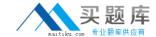

# **Symantec ST0-085**

# Symantec Security Information Manager 4.7 Technical Assessment

Version: 4.0

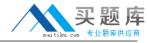

| Which tab on the | Information Manage | er Console | allows you to | view threat | and vulnerabi | ity |
|------------------|--------------------|------------|---------------|-------------|---------------|-----|
| information?     |                    |            |               |             |               |     |

| _                | _  |     |
|------------------|----|-----|
| $\mathbf{A}_{-}$ | Ru | les |

- B. Dashboard
- C. Reports
- D. Intelligence

Answer: D Explanation:

# **QUESTION NO: 2**

Which component escalates security events into incidents?

- A. rules
- B. events
- C. incidents
- D. tickets

Answer: A Explanation:

# **QUESTION NO: 3**

What does the Correlation Engine analyze events against once all rules are properly defined?

- A. the rule criteria, create triggers, and correlate conclusions into incidents
- B. false positives, create conclusions, and correlate conclusions into incidents
- C. the rule criteria, create conclusions, and correlate conclusions into incidents
- **D.** the rule criteria, create conclusions, and send conclusions to the database

Answer: C Explanation:

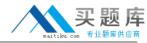

What is the purpose of the critical business assets management feature?

- **A.** It enables automatic identification and prioritization of security threats that impact business-critical applications.
- **B.** It obtains an overview of business assets.
- **C.** It makes it possible to change collectors' configurations to meet business assets needs.
- **D.** It provides a visual picture of where critical business assets are located.

| An | SW  | er: | D    |   |
|----|-----|-----|------|---|
| Ex | pla | nat | tion | : |

# **QUESTION NO: 5**

Which of the following vendor hardware is recommended to use with Symantec Security Information Manager (SSIM)?

- A. IBM
- B. NEC
- C. Dell
- D. Hitachi

Answer: C

**Explanation:** 

#### **QUESTION NO: 6**

What are the hard drive specifications for the hardware?

- A. 6 drives (2 mirrored and 4 in RAID 5)
- **B.** 6 drives (2 mirrored and 4 in RAID 10)
- C. 6 drives (RAID 5)
- D. 2 drives (mirrored)

Answer: A Explanation:

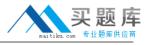

Which third-party software components support LDAP for users, roles, and configurations?

| <ul> <li>A. IBM Directory Server</li> <li>B. Microsoft Active Directory Server</li> <li>C. IBM DB2 8.1</li> <li>D. IBM DB2 8.2</li> </ul> |
|----------------------------------------------------------------------------------------------------|
| Answer: A Explanation:                                                                                                    |
| QUESTION NO: 8                                                                                                    |
| Which OS listed does hardware used for the Symantec Security Information Manager (SSIM) image support?                                    |
| A. SUSE B. Centos C. Redhat D. SE Linux                                                                                                   |
| Answer: C Explanation:                                                                                                    |
| QUESTION NO: 9                                                                                                    |
| Symantec Security Information Manager Series Appliance installs which operating system by default?                                        |
| <ul><li>A. Solaris</li><li>B. Windows</li><li>C. SUSE</li><li>D. Red Hat</li></ul>                                                        |
| Answer: D Explanation:                                                                                                    |

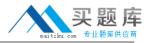

Which database houses incidents and summary data?

| Α.       | O      | ra | cl | е      |
|----------|--------|----|----|--------|
| <i>,</i> | $\sim$ | ·· | v  | $\sim$ |

B. MySQL

C. MSSQL

D. IBM DB2

Answer: C

**Explanation:** 

# **QUESTION NO: 11**

Which component sends events to the Event Service for processing?

A. the Symantec Security Information Manager (SSIM) collector

B. the Symantec Security Information Manager (SSIM) on-box collector

C. the Symantec Security Information Manager (SSIM) off-box collector

D. the Symantec Security Information Manager (SSIM) agent

Answer: D Explanation:

# **QUESTION NO: 12**

What is the difference between Symantec Security Information Manager (SSIM) on-box and off-box collectors?

- **A.** Off-box collectors are installed on the SSIM products and on-box collectors are installed on the appliance.
- **B.** On-box collectors are installed prior to SSIM software installation and off-box collectors are installed separately.
- **C.** On-box collectors are automatically installed with the SSIM software and off-box collectors are installed separately.
- **D.** Off-box collectors are installed on the appliance and on-box collectors are installed on assets.

Answer: C Explanation:

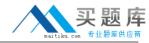

Which Symantec Security Information Manager component retrieves security content in near-real-time from Symantec?

- A. LiveUpdate
- B. LiveUpdate and licensed

DeepSight Integration Module simultaneously

- C. Licensed DeepSight Integration Module
- **D.** Security content retrieval is automatic.

Answer: C Explanation:

# **QUESTION NO: 14**

Which of the following are all on-box collectors?

- A. PIX, UNIX Syslog and Data Leakage Prevention
- B. Checkpoint, Snort and PIX
- C. PIX, Snort and Symantec Web Gateway
- D. Checkpoint, UNIX Syslog and Control Compliance Suite

Answer: B Explanation:

# **QUESTION NO: 15**

On which two operating systems can the Symantec Security Information Manager Agent be installed? (Select two.)

- A. Solaris 9
- B. Windows 2000
- C. Centos
- D. IBM AIX 5
- **E.** HP-UX 11

Answer: A,B Explanation:

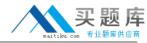

Where do Symantec Security Information Manager collectors send events?

- A. Event Disposition
- **B.** Event Archive
- C. Event Reporting
- D. Event Logger

Answer: D Explanation:

# **QUESTION NO: 17**

What is Device-level aggregation?

- A. parsing data with data sensors
- B. grouping data to reduce traffic and database size
- C. forwarding event data to the appliance
- D. event and logcensoring

Answer: B Explanation:

# **QUESTION NO: 18**

What information must be obtained prior to product deployment and configuration of the Symantec Security Information Manager appliance?

- **A.** which on-box collectors are appropriate for installation
- B. the number of nodes found in the customer's infrastructure
- C. the number of security events per day the appliance will handle
- **D.** the air-conditioning and power requirements

Answer: C Explanation:

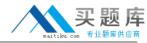

What information is necessary to properly size a deployment?

- A. hard drive space, events per second and geographic locations
- B. events per second, collector types and incident-to-event ratio
- C. hard drive space, incidents per second and collector types
- D. events per second, geographic locations and event-to-incident ratio

Answer: D Explanation:

# **QUESTION NO: 20**

What are the specified minimum hardware requirements for installing and running the Symantec Security Information Manager Console?

- A. 1 GB RAM and 1 GB disk space
- B. 1 GB RAM and 512 MB disk space
- C. 512 MB RAM and 1 GB disk space
- D. 512 MB RAM and 103 MB disk space

Answer: D Explanation:

# **QUESTION NO: 21**

Which LDAP port is used by the security directory?

- **A.** Port 22
- **B.** Port 389
- **C.** Port 443
- **D.** Port 636

Answer: D Explanation:

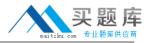

How is the Symantec Security Information Manager (SSIM) Console installed?

- **A.** On the SSIM DVD, go to Tools and install the client.
- B. Go to the SSIM web interface, download the client and click Run.
- **C.** From the SSIM appliance, deploy the console to your machine.
- **D.** No installation is necessary because SSIM is a browser-based tool.

Answer: B Explanation:

# **QUESTION NO: 23**

Where are the database options configured after installation?

- A. Symantec Security Information Manager Console --> Systems tab
- **B.** use the dbpurge command at the server console
- C. Symantec Security Information Manager --> Configure Appliance --> Purge tab
- D. Symantec Security Information Manager --> Settings--> Database Utilities tab

Answer: D Explanation:

# **QUESTION NO: 24**

Where is LiveUpdate for Symantec Security Information Manager (SSIM) configured?

- A. SSIM Start Page --> Maintenance--> LiveUpdate tab
- B. SSIM Console --> Systems tab --> LiveUpdate tab
- **C.** from a command prompt
- D. SSIM Client --> Maintenance tab --> LiveUpdate tab

Answer: A Explanation:

•

#### **QUESTION NO: 25**

After setting up the Symantec Security Information Manager (SSIM) appliance, where are network settings changed?

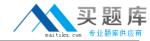

- A. Command Prompt --> ifconfig
- B. SSIM Console --> Maintenance tab --> Network Settings
- C. SSIM Client --> Configuration tab --> Network Settings
- D. SSIM Start Page --> Settings--> Network Settings

Answer: D Explanation:

# **QUESTION NO: 26**

How do you install a valid DeepSight Integration License?

- **A.** Open the Symantec Security Information Manager Console; select Configure Appliance; click on DeepSight Integration Manager Configuration.
- **B.** Open Symantec Security Information Manager Console; select Configure Appliance; click on Licenses.
- **C.** On the appliance, place the license in the /opt/Symantec/license folder. D. Use the Install License Wizard.

Answer: C Explanation:

#### **QUESTION NO: 27**

Which critical SSIM service status is displayed on the "status" console command when troubleshooting the installation of Symantec Security Information Manager (SSIM)?

- A. Information Manager
- B. DB2 database
- C. Tomcat servlet engine
- D. Apache web server

Answer: B Explanation:

#### **QUESTION NO: 28**

Which console command would you use to determine the "status" of the HTTP server when troubleshooting the installation of Symantec Security Information Manager (SSIM)?